# **ПОЯСНИТЕЛЬНАЯ ЗАПИСКА к рабочей программе по предмету «Информатика и ИКТ» для 8 — 9 класса**

Данная рабочая программа разработана на основе следующих нормативных документов:

- 1. Закон РФ «Об образовании»;
- 2. Федеральный базисный учебный план для образовательных учреждений РФ от 09.03.2004 № 1312;
- 3. Государственный образовательный стандарт основного общего и среднего (полного) общего образования;
- 4. Программы для общеобразовательных учреждений: Информатика. 2-11 классы. М.: БИНОМ. Лаборатория знаний, 2008).
- 5. Обязательный минимум содержания основного общего общего курса информатики;
- 6. Концепция модернизации Российского образования на период до 2010 года, утвержденная распоряжением Правительства РФ от 29.12.2001 № 1756-р;
- 7. Программно методические материалы курса Информатики 5-7 кл. Босова ЛЛ (М. «Бином» 2008).
- 8. Авторской программы Босовой Л.Л

Входящее в рабочую программу календарно-тематическое планирование представляет вариант

структурированного учебного процесса, предназначенного для реализации программы курса информатики,

рассчитанного на 1 час в неделю. Календарно-тематическое планирование по объёму соответствует

федеральному компоненту государственного стандарта основного образования и требованиям, предъявляемым к уровню подготовки выпускников основной школы.

Календарно-тематическое планирование определяет обязательную часть учебного курса, конкретизирует содержание предметных тем федерального компонента государственного стандарта основного общего образования.

В нём реализуется доступное изложение учебного материала, определена последовательность этого материала, логика учебного процесса, а также пути формирования системы знаний, умений и способов деятельности.

#### **Место курса в решении общих целей и задач обучения**

Современный период общественного развития характеризуется новыми требованиями к общеобразовательной школе, предполагающими ориентацию образования не только на усвоение обучающимся определенной суммы знаний, но и на развитие его личности, его познавательных и созидательных способностей. В условиях информатизации и массовой коммуникации современного общества особую значимость приобретает подготовка подрастающего поколения в области информатики и ИКТ. В настоящее время, преимущественно за счет регионального и школьного компонентов, выстроена многоуровневая структура предмета «Информатика и ИКТ», предполагающая его непрерывное изучение в II–XI классах.

Согласно Федеральному базисному учебному плану для образовательных учреждений РФ изучение предмета «Информатика и ИКТ» предполагается в VII-IX классах, а за счет регионального компонента и компонента образовательного учреждения, его изучение рекомендуется как в начальной школе, так и в V-VII классах.

*Изучение информатики и ИКТ в V-VIII классах направлено на достижение следующих целей:*

- формирование общеучебных умений и способов интеллектуальной деятельности на основе методов информатики;
- формирование у учащихся навыков информационно-учебной деятельности на базе средств ИКТ для решения познавательных задач и саморазвития;
- усиление культурологической составляющей школьного образования;
- пропедевтика понятий базового курса школьной информатики;
- развитие познавательных, интеллектуальных и творческих способностей учащихся.

*В основу курса информатики и ИКТ для V-VIII классов положены следующие идеи*:

- целостность и непрерывность, означающие, что данная ступень является важным звеном непрерывного курса информатики и ИКТ. В рамках данной ступени подготовки продолжается осуществление вводного, ознакомительного обучения школьников, предваряющего более глубокое изучение предмета в VII–IX (основной курс) и X-XI (профильные курсы) классах;
- научность в сочетании с доступностью, строгость и систематичность изложения (включение в содержание фундаментальных положений современной науки с учетом возрастных особенностей обучаемых);
- практическая направленность, обеспечивающая отбор содержания, направленного на формирование у школьников умений и навыков, которые в современных условиях становятся необходимыми не только на уроках информатики, но и в учебной деятельности по другим предметам, при выполнении индивидуальных и коллективных проектов, в повседневной жизни, в дальнейшем освоении профессий, востребованных на рынке труда. При этом исходным является положение о том, что компьютер может многократно усилить возможности человека, но не заменить его;
- дидактическая спираль как важнейший фактор структуризации в методике обучения информатике: вначале общее знакомство с понятием, предполагающее учет имеющегося опыта обучаемых; затем его последующее развитие и обогащение, создающее предпосылки для научного обобщения в старших классах:
- развивающее обучение обучение ориентировано не только на получение новых знаний в области информатики и информационных технологий, но и на активизацию мыслительных процессов, формирование и развитие у школьников обобщенных способов деятельности, формирование навыков самостоятельной работы и т.д.

В состав учебно-методического комплекта (УМК) включены авторская программа по курсу информатики и ИКТ в основной школе, учебник методическое пособие для учителя, набор цифровых образовательных ресурсов на CD. Сетевая составляющая рассматриваемого УМК будет реализована на сайте издательства в форме авторской мастерской (http://metodist.lbz.ru).

Каждый урок содержит ссылки на ресурсы сети Интернет. Особенно много ссылок на материалы Единой Коллекции цифровых образовательных ресурсов (http://school-collection.edu.ru/)

Для формирования навыков работы на компьютере для каждого урока включены задания для практических работ, которые подобраны таким образом, что могут быть выполнены с использованием любого варианта стандартного базового пакета программного обеспечения.

Тестовые задания, включенные в каждую тему, помогают не только проверить знания обучающихся, но и помогают самим обучающимся оценить, хорошо ли они освоили теоретический материал и могут ли применять свои знания для решения возникающих проблем. Кроме того, это является подготовкой к сдаче выпускного экзамена по информатике и ИКТ в форме ГИА (9 класс) и в форме ЕГЭ (11 класс).

Набор цифровых образовательных ресурсов на CD включает:

- методические материалы для учителя;
- файлы-заготовки (тексты, изображения), необходимые для выполнения работ компьютерного практикума:
- текстовые файлы с дидактическими материалами (для печати);
- мультимедийные презентации к каждому параграфу;
- интерактивные тесты.

Согласно ФК БУП, в основной школе предмет «Информатика и ИКТ» изучается в 8 классе в объеме 35 часов, в 9 классе - в объеме 70 учебных часов. Исходя из этого, объём курса для 8 класса рассчитан на 35 учебных часов.

Настоящий календарно-тематический план учитывает многоуровневую структуру предмета «Информатика и ИКТ», который рассматривается как систематический курс, непрерывно развивающий знания школьников в области информатики и информационно - коммуникационных технологий. С учетом уровневой специфики классов выстроена система учебных занятий (уроков), спроектированы ожидаемые результаты обучения (планируемые результаты).

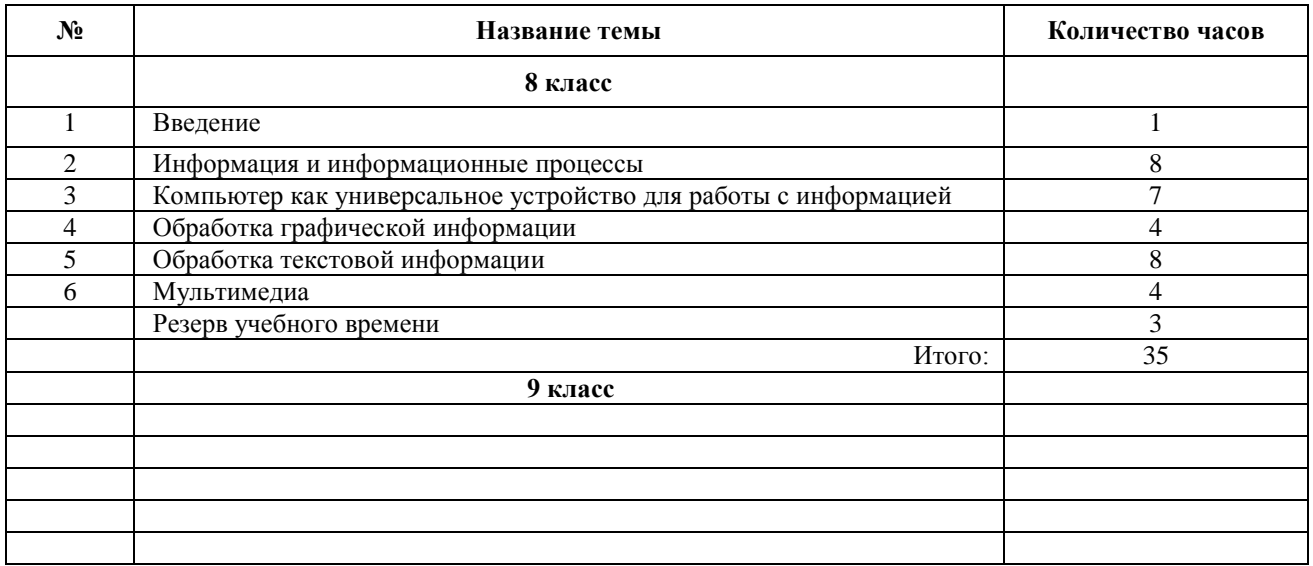

# Содержание курса информатики и ИКТ для 8-9 класса

#### **Соответствие содержания учебников для 8 и 9 классов стандарту основного общего образования по информатике и ИКТ**

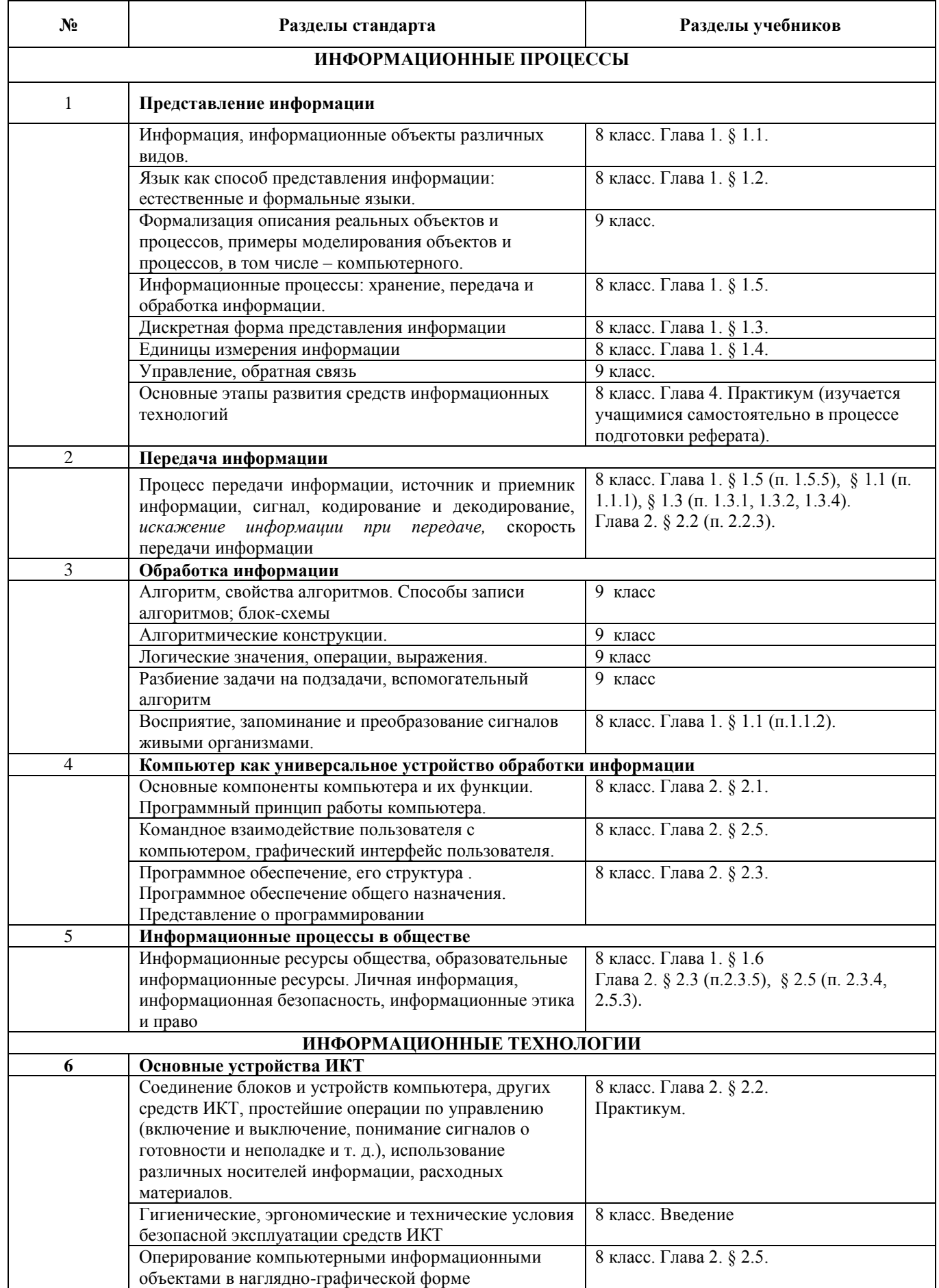

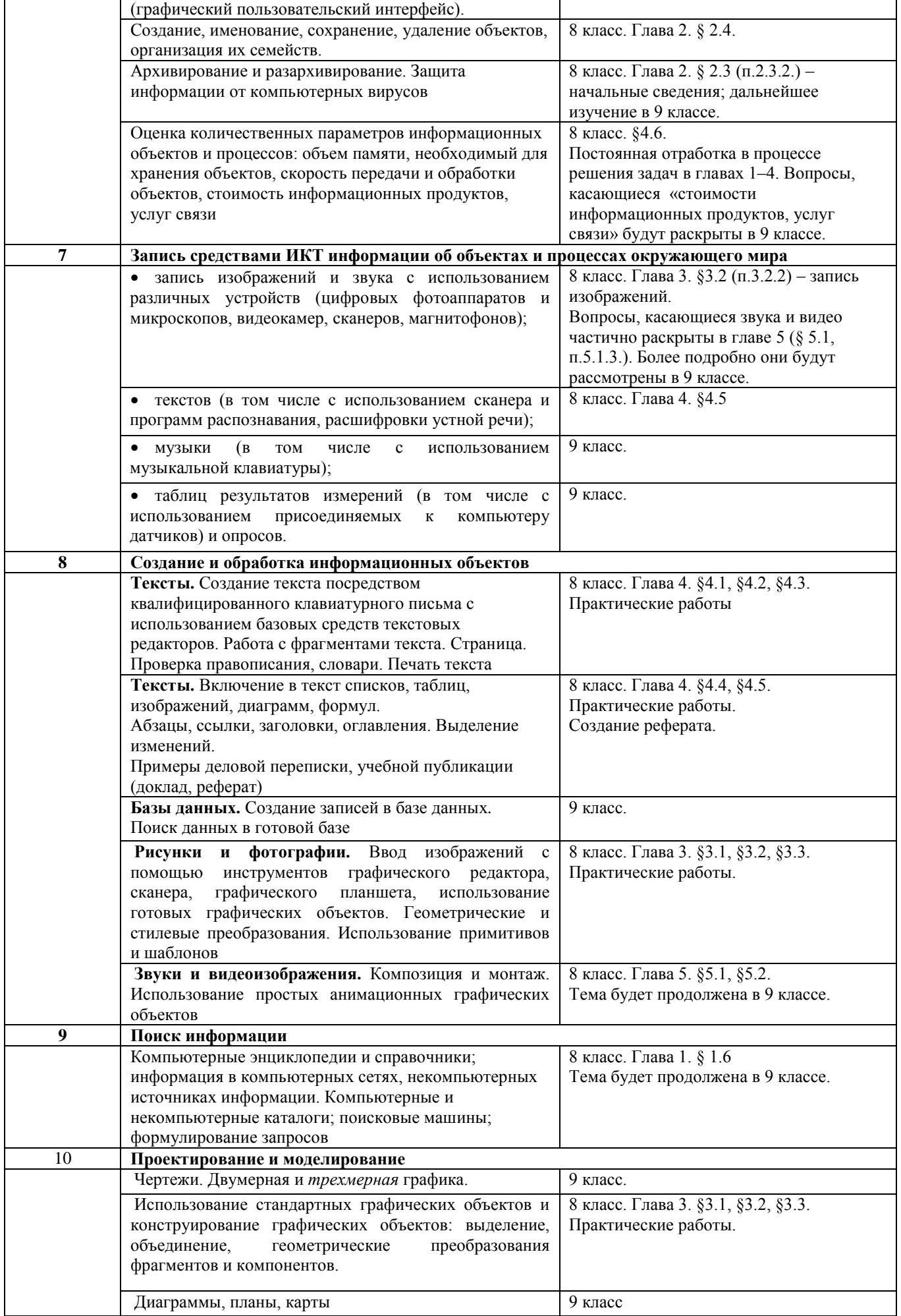

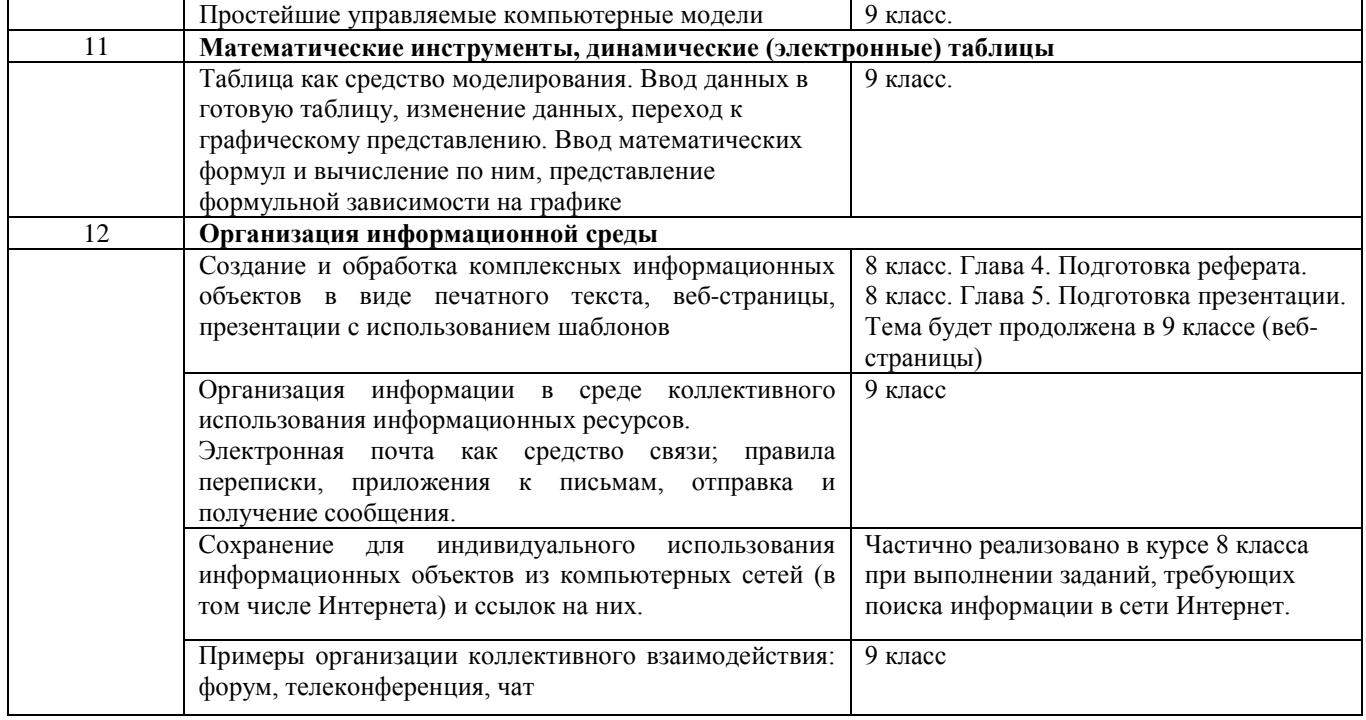

#### **Информация и информационные процессы (9 часа)**

Информация. Информационные объекты различных видов.

Основные информационные процессы: хранение, передача и обработка информации.

Восприятие, запоминание и преобразование сигналов живыми организмами.

Роль информации в жизни людей.

Понятие количества информации. Различные подходы к определению количества информации: уменьшение меры неопределенности, алфавитный подход. Единицы измерения количества информации. Кодирование текстовой информации: таблицы ASCII, Юникод, национальные кодировки. Изменение кодировки текста.

Практические работы:

1. Фиксация аудио- и видеоинфомации, относящейся к объектам и событиям окружающего мира, с использованием цифровых камер и устройств звукозаписи.

2. Ввод текстовой и числовой информации с помощью клавиатурного тренажера.

3. Определение количества информации текстового сообщения, перевод одних единиц измерения информации в другие с использованием калькулятора

Знания:

- Виды информационных процессов; примеры источников и приемников информации.
- Различные подходы к измерению количества информации; единицы измерения информации.
- Способы кодирования текстовой информации.
- Способы кодирования графической информации.
- Роль информации в жизни людей.

Умения:

- Вводить информацию в компьютер с помощью клавиатуры.
- Определять информационную емкость текстового сообщения.
- Переводить одни единицы информации в другие

### **Компьютер как универсальное устройство обработки информации (7 часов)**

Внешняя минимальная конфигурация компьютера. Гигиенические, эргономические и технические условия безопасности эксплуатации компьютера. Файлы и папки. Графический, пользовательский интерфейс (рабочий стол, окна, диалоговые панели, меню)

Практические работы:

Соединение системного блока, монитора, подключение клавиатуры, мышки, принтера, звуковых колонок, внешнего модема. Включение и выключение компьютера.

- Оперирование компьютерными информационными объектами в наглядно-графической форме: открытие и закрытие файлов и папок, копирование, перемещение.
- Создание собственного информационного пространства: создание папок в соответствии с планом, создание, именование, сохранение, перенос и удаление объектов, сохранение информационных объектов на внешних носителях.

Знания:

- Названия и назначения основных внешних компонентов компьютера: системного блока, клавиатуры, мыши, монитора.
- Вид разъемов для подключения внешних устройств.
- Гигиенические, эргономические и технические условия безопасности эксплуатации компьютера.
- Рабочий стол, окно, меню, диалоговая панель, панель задач
- Понимание того, что такое файл и папка, как организовано сохранение информации в компьютере.

#### Умения:

- Соединить внешние компоненты компьютера; включить, выключить компьютер.
- Открыть нужную папку, файл; свернуть, развернуть окно, изменить размеры окна; пользоваться меню «Пуск»
- Создать, сохранить, переименовать, копировать файл или папку; сохранять файл в нужную папку; находить нужную папку.

### **Обработка графической информации (4 часа)**

Кодирование графической информации. Растровые и векторные графические редакторы.

Палитры цветов в системах цветопередачи RGB, CMYK.

Интерфейс и основные возможности графических редакторов. Рисование графических примитивов в растровых и векторных графических редакторах

Форматы графических файлов.

Практические работы:

- 1. Знакомство с растровыми и векторными графическими редакторами.
- 2. Выбор цвета в цветовой палитре.
- 3. Построение изображения с помощью графических примитивов. Использование панели инструментов.
- 4. Редактирование готового изображения.

#### Знания:

- Отличия растровых и графических редакторов.
- Виды графических редакторов, их назначение и возможности.
- Форматы графических файлов.

#### Умения:

- Использовать графический редактор для создания и простейшего редактирования изображения.
- Сохранять изображение в нужном формате. Определять по расширению имени файла формат изображения.

#### **Обработка текстовой информации (8 часов)**

Виды текстовых редакторов, их назначение и возможности.

Создание и простейшее редактирование документов (вставка, удаление и замена символов, работа с фрагментами текстов). Нумерация и ориентация страниц. Размеры страницы, величина полей. Колонтитулы. Проверка правописания. Параметры шрифта, абзаца.

Включение в текстовый документ списков, таблиц, диаграмм, формул и графических объектов.

Разработка и использование стиля: абзацы, заголовки.

Гипертекст. Создание закладок и ссылок.

Запись и выделение изменений.

Распознавание текста.

Компьютерные словари и системы перевода текстов.

Сохранение документа в различных текстовых форматах.

Печать документа: выбор принтера (локального или сетевого), настройки параметров печати, подача бумаги.

Практические работы:

- 1. Знакомство с приемами квалифицированного клавиатурного письма, «слепой» десятипальцевый метод печати и приемы его освоения.
- 2. Создание небольших текстовых документов с использованием базовых средств текстовых редакторов.
- 3. Форматирование текстовых документов (установка параметров страницы, форматирование символов и абзацев, вставка колонтитулов и страниц).
- 4. Вставка формул.
- 5. Создание и форматирование списков.
- 6. Вставка таблицы, ее форматирование и заполнение данными.
- 7. Создание гипертекстового документа.
- 8. Перевод текста с использованием системы машинного перевода.
- 9. Сканирование и распознавание бумажного текстового документа.

Практикум 1. Создание и обработка комплексного информационного объекта в виде учебной публикации

#### Знания:

- Виды текстовых редакторов, их назначение и возможности.
- Параметры текстового документа, страницы, абзаца, текста
- Гипертекст.
- Программы для сканирования и распознавания текста.
- Форматы текстовых файлов.
- Компьютерные словари и системы перевода текстов.

#### Умения:

- Создать, форматировать, редактировать, сохранить текстовый документ.
- Использовать возможности текстовых редакторов.
- Создавать гиперссылки.
- Устанавливать параметры текстового документа, страницы, абзаца, текста.
- Внедрять в текстовый документ объекты: таблицу, диаграмму, формулу, изображение и редактировать их.
- Пользоваться программами сканирования, распознавания текста, компьютерными словарями и системами перевода текста.
- Печать документа.

# **УЧЕБНЫЙ ПЛАН 8 класс**

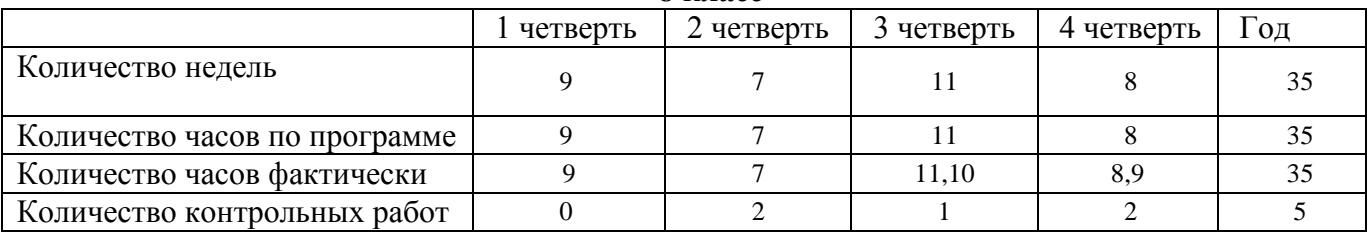

# *Состав учебно-методического комплекта по информатике и ИКТ для V-VII классов*

1. Босова Л.Л. Информатика: Учебник для 5 класса. – М.: БИНОМ. Лаборатория знаний, 2009.

2. Босова Л.Л. Информатика: Учебник для 6 класса. – М.: БИНОМ. Лаборатория знаний, 2009.

3. Босова Л.Л. Информатика: Учебник для 7 класса. – М.: БИНОМ. Лаборатория знаний, 2009.

4. Босова Л.Л. Информатика: Учебник для 8 класса. – М.: БИНОМ. Лаборатория знаний, 2010.

5. Босова Л.Л. Информатика: рабочая тетрадь для 5 класса. – М.: БИНОМ. Лаборатория знаний, 2009.<br>6. Босова Л.Л. Информатика: рабочая тетрадь для 6 класса. – М.: БИНОМ. Лаборатория знаний, 2009.

6. Босова Л.Л. Информатика: рабочая тетрадь для 6 класса. – М.: БИНОМ. Лаборатория знаний, 2009.

7. Босова Л.Л. Информатика: рабочая тетрадь для 7 класса. – М.: БИНОМ. Лаборатория знаний, 2009.

- 8. Босова Л.Л., Босова А.Ю. Уроки информатики в 5–7 классах: методическое пособие. М.: БИНОМ. Лаборатория знаний, 2008.
- 9. Босова Л.Л., Босова А.Ю., Коломенская Ю.Г. Занимательные задачи по информатике. М.: БИНОМ. Лаборатория знаний, 2006.
- 10. Босова Л.Л., Босова А.Ю. Контрольно-измерительные материалы по информатике для V-VII классов // Информатика в школе: приложение к журналу «информатика и образование». №6–2007. – М.: Образование и Информатика, 2007.
- 11. Босова Л.Л. Набор цифровых образовательных ресурсов «Информатика 5-7». М.: БИНОМ. Лаборатория знаний, 2007.

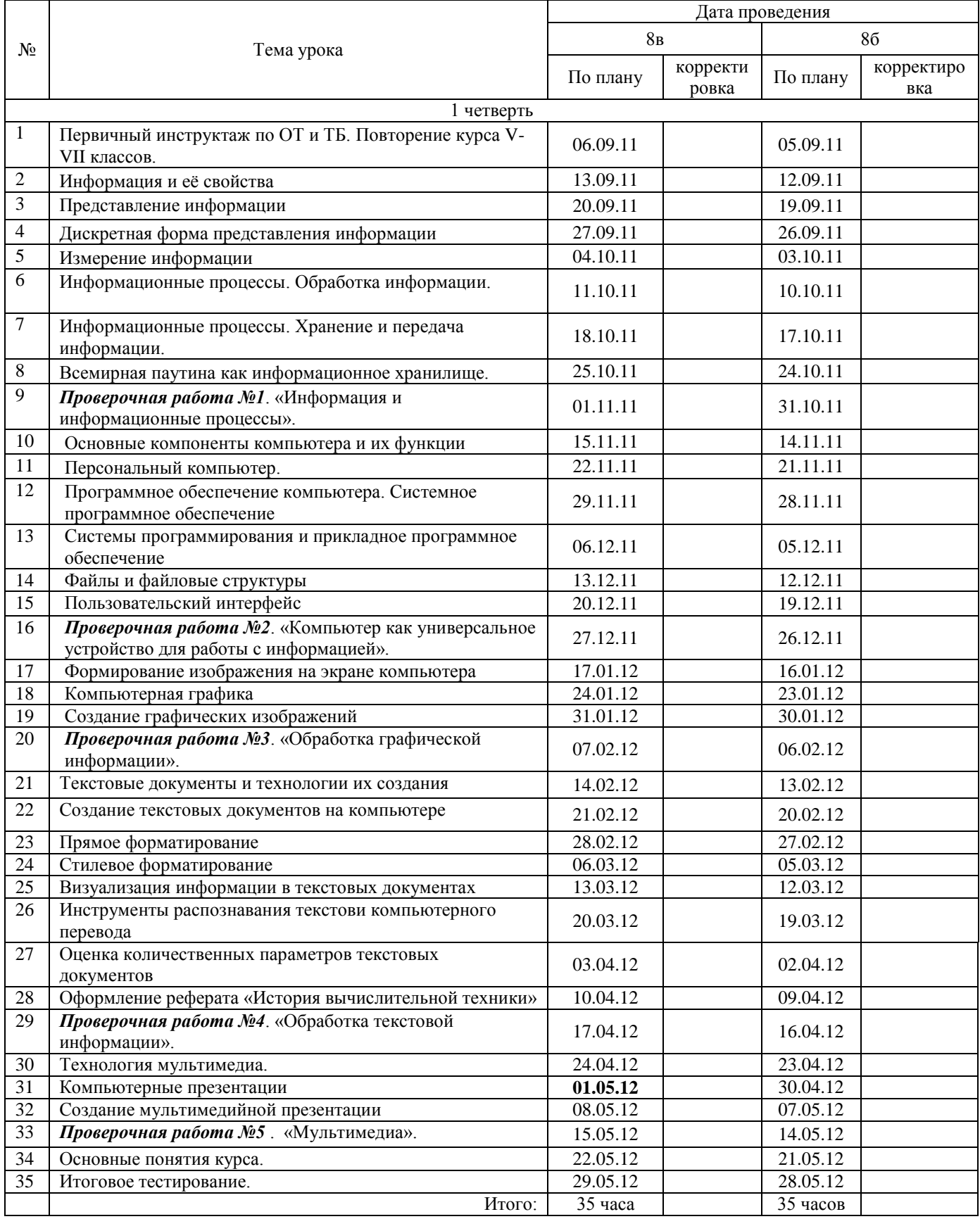

# Календарное планирование на 2011-2012 учебный год

# **Тематическое (поурочное) планирование по курсу «Информатика и ИКТ» для 8 класса**

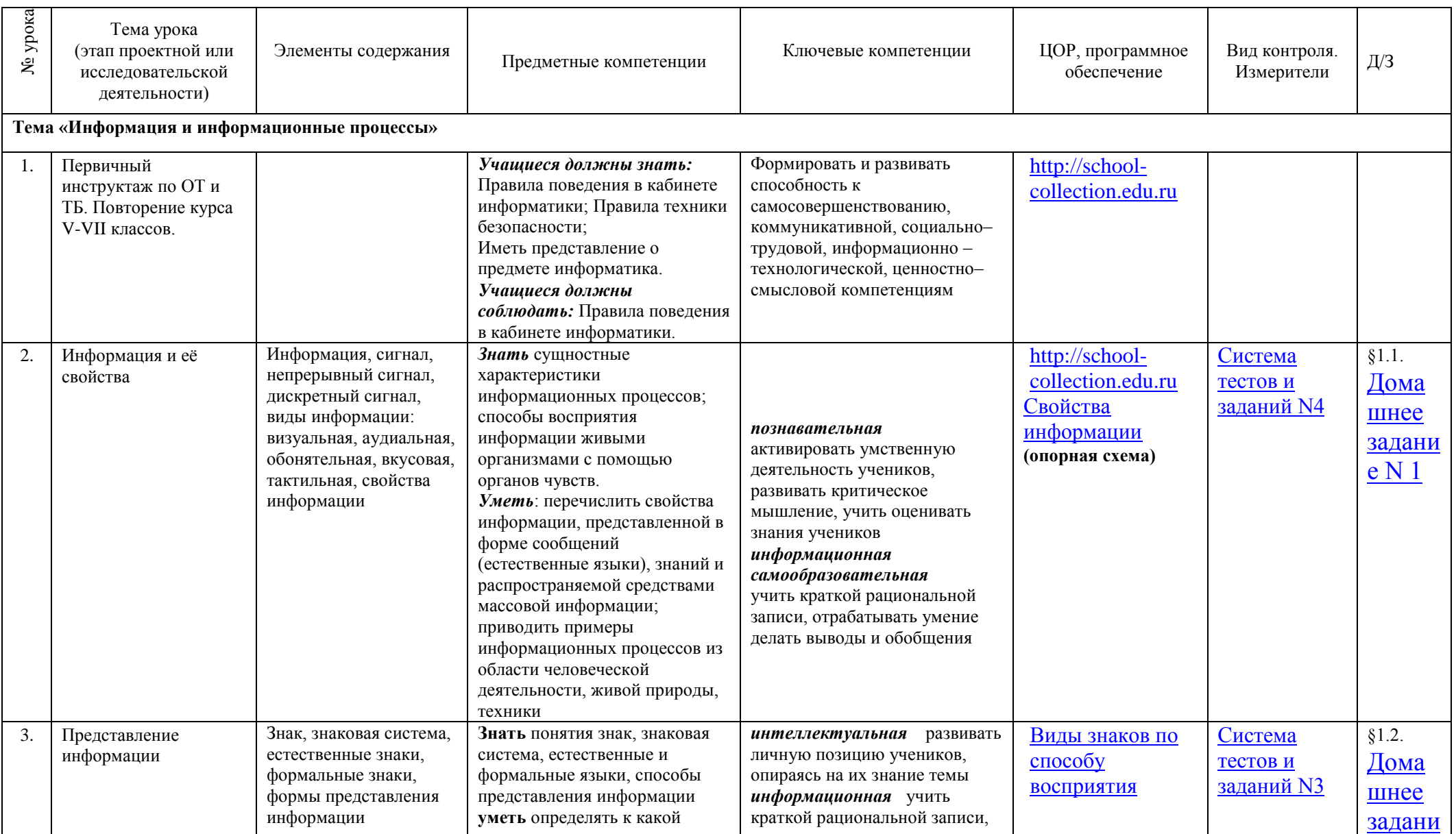

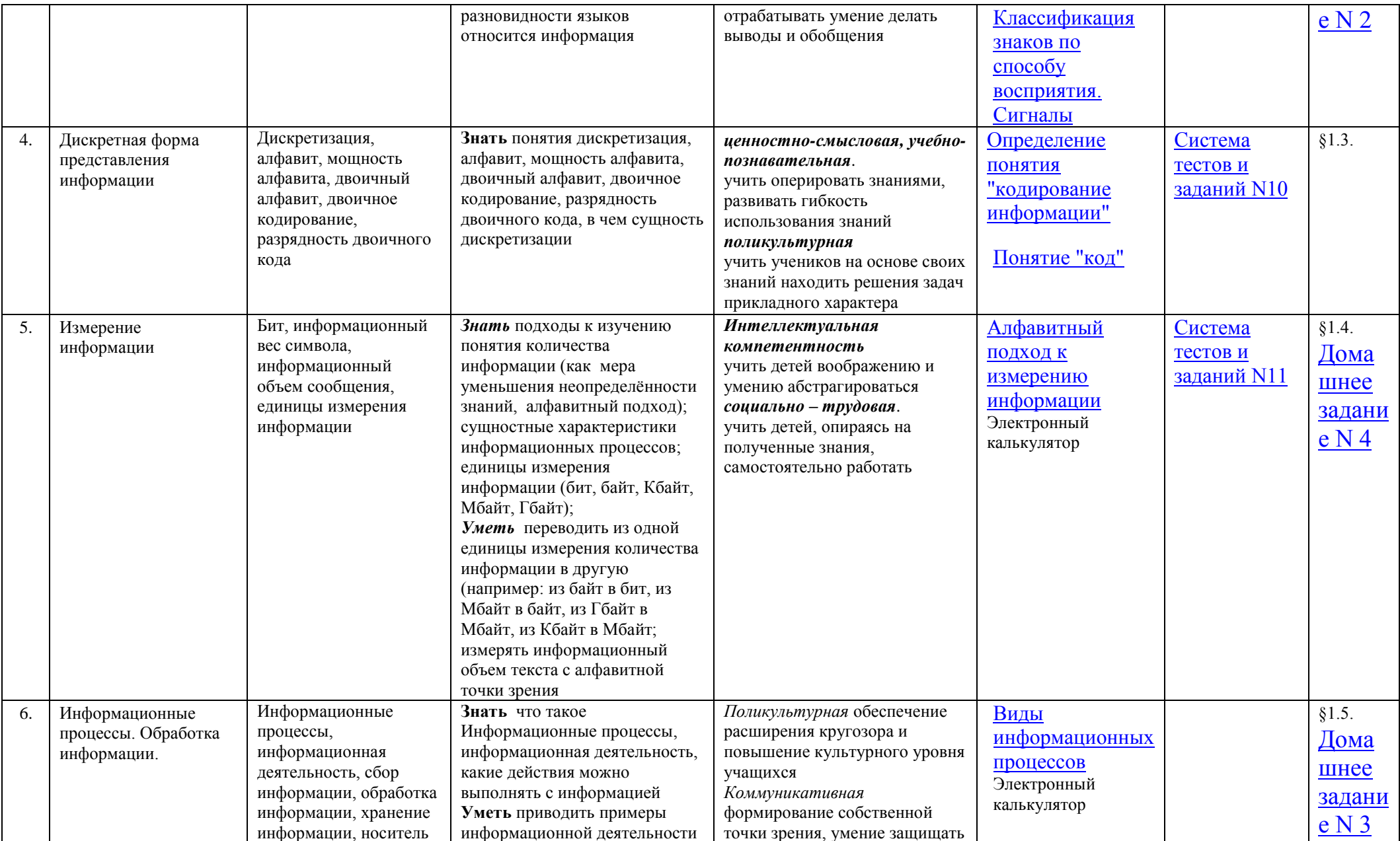

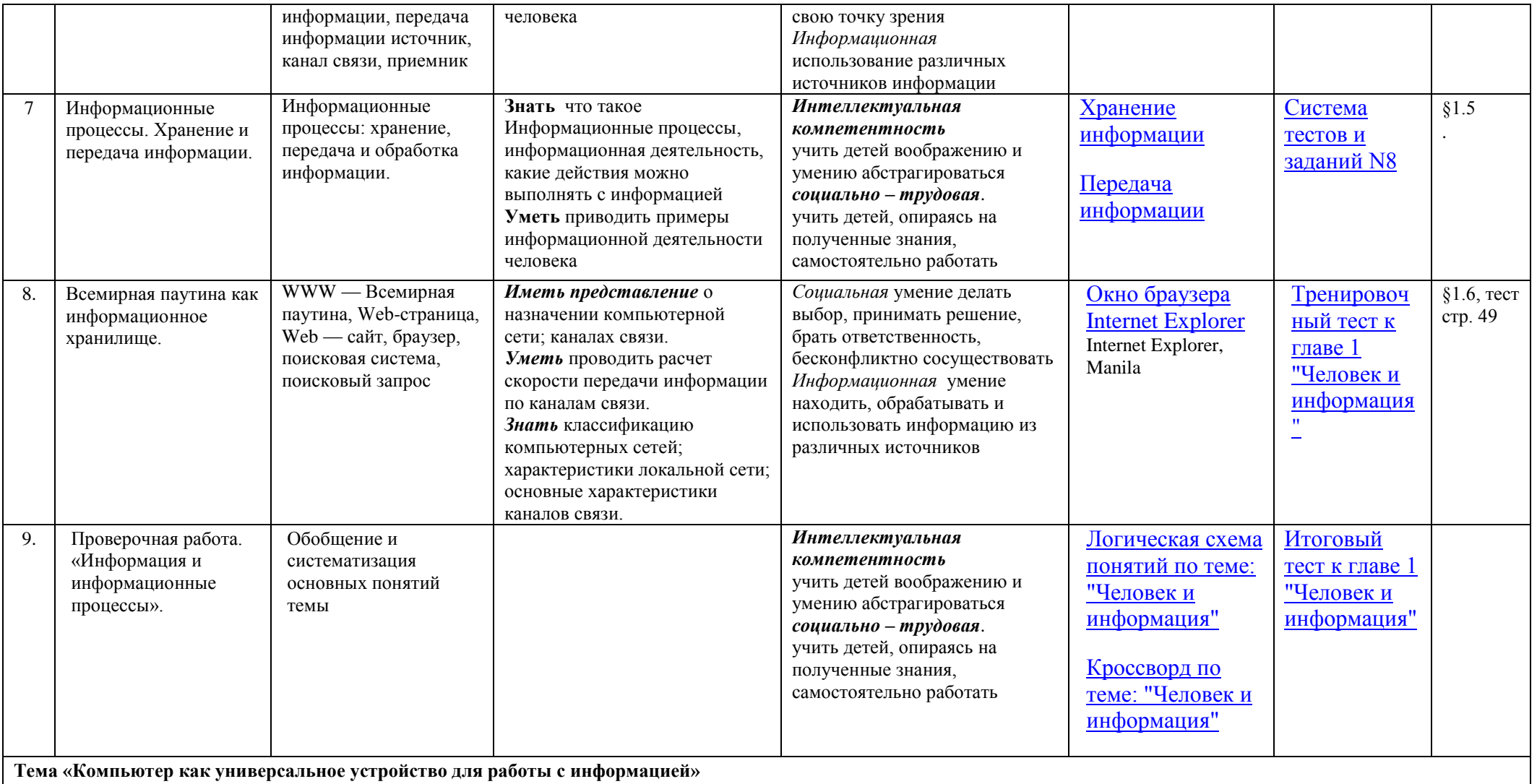

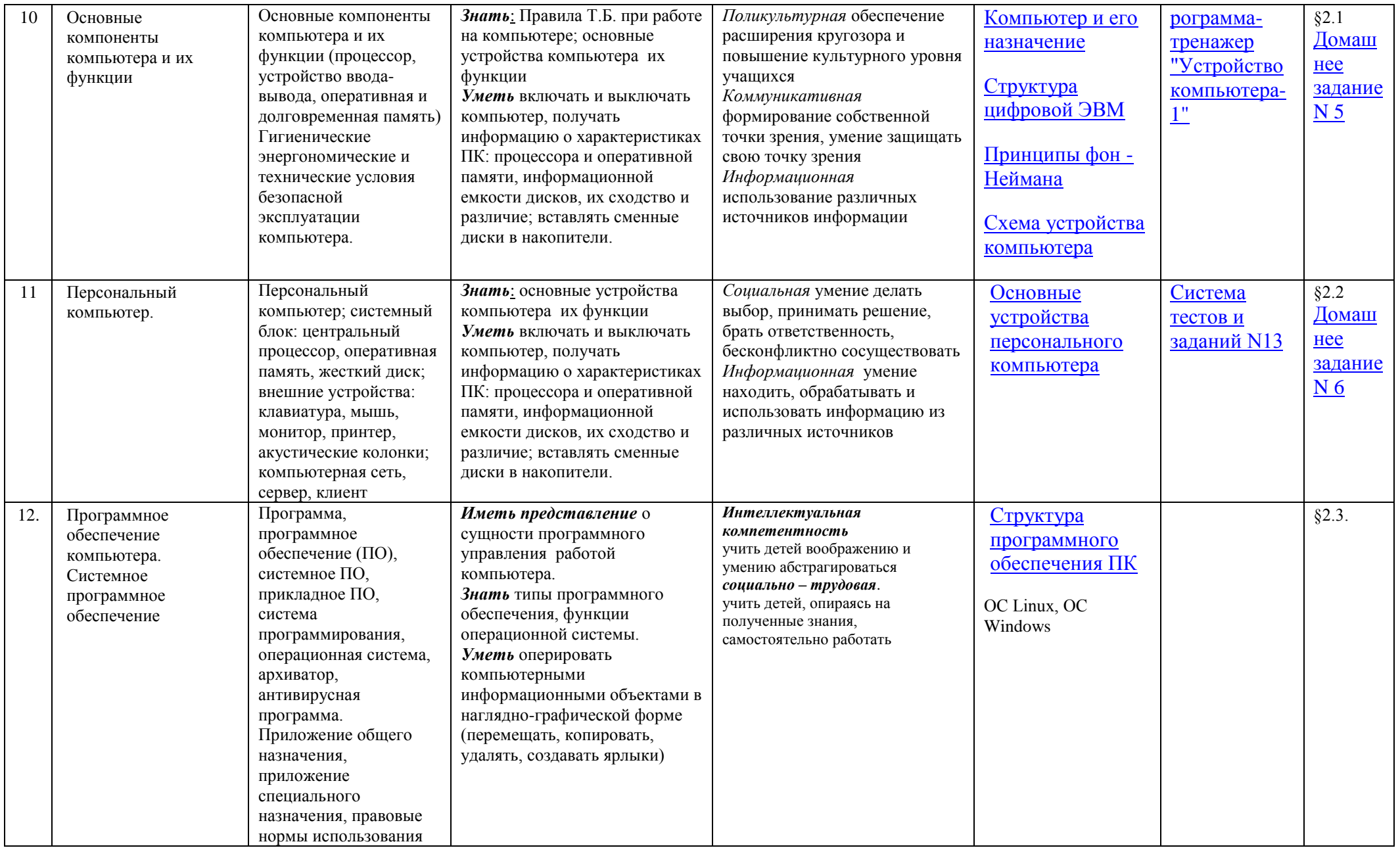

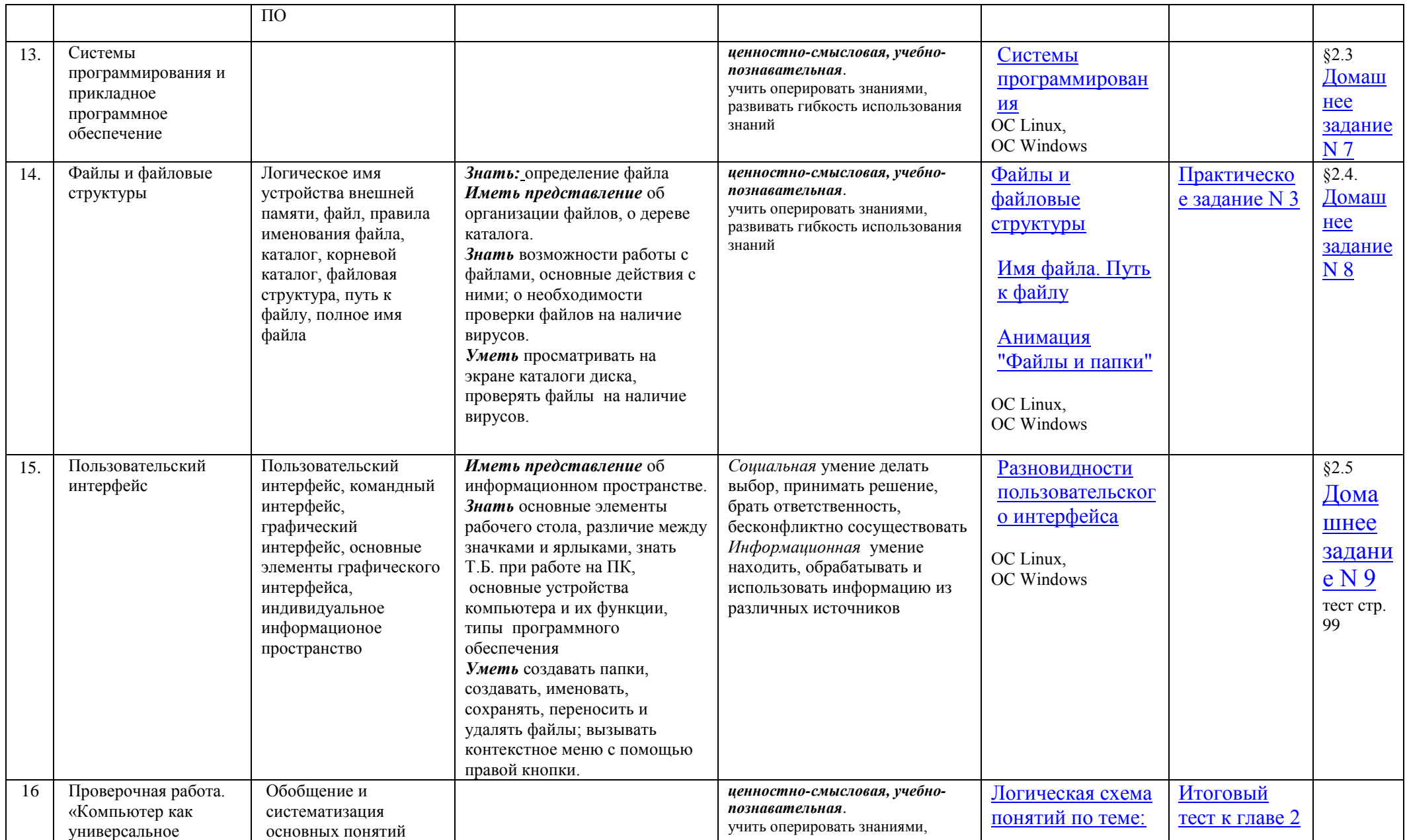

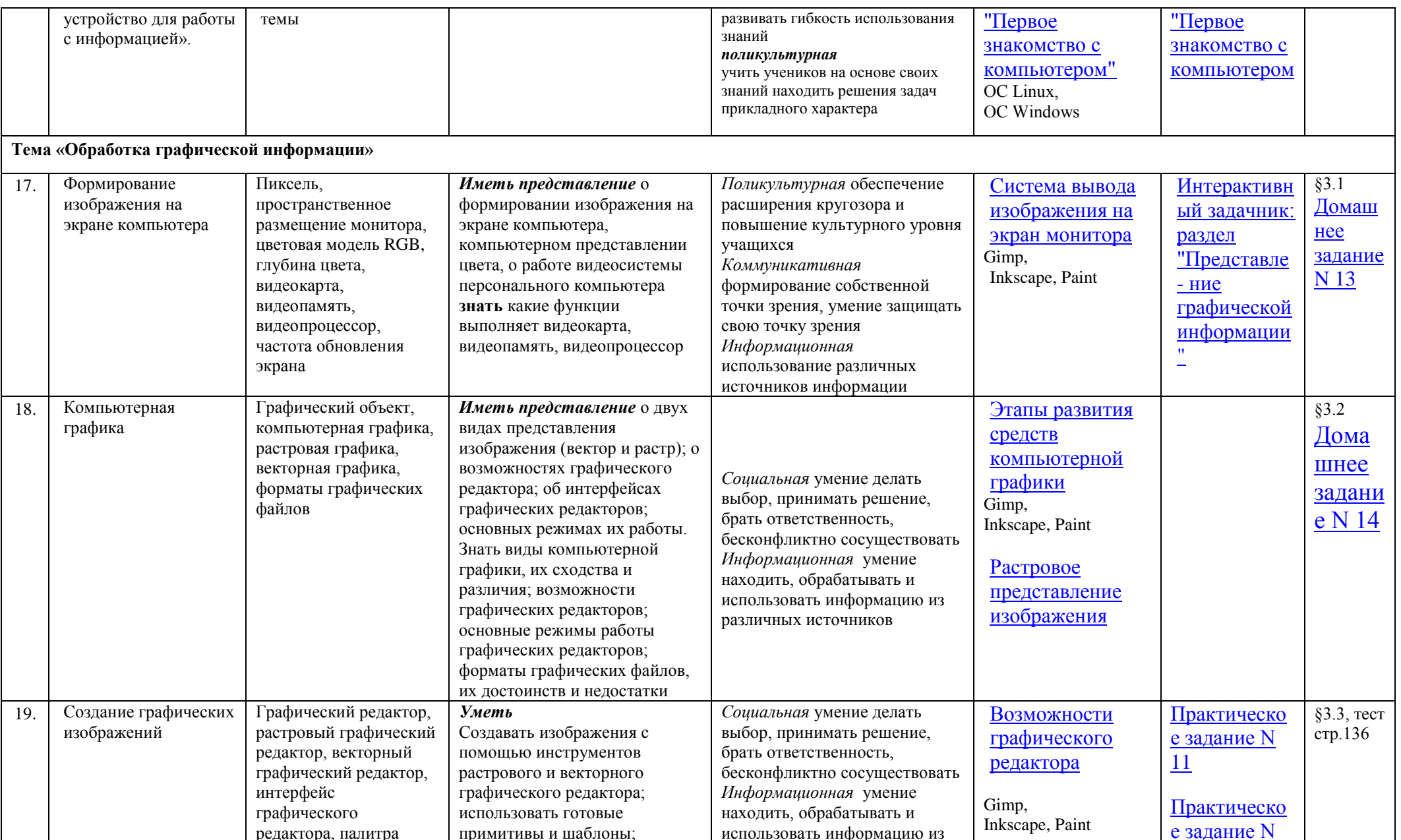

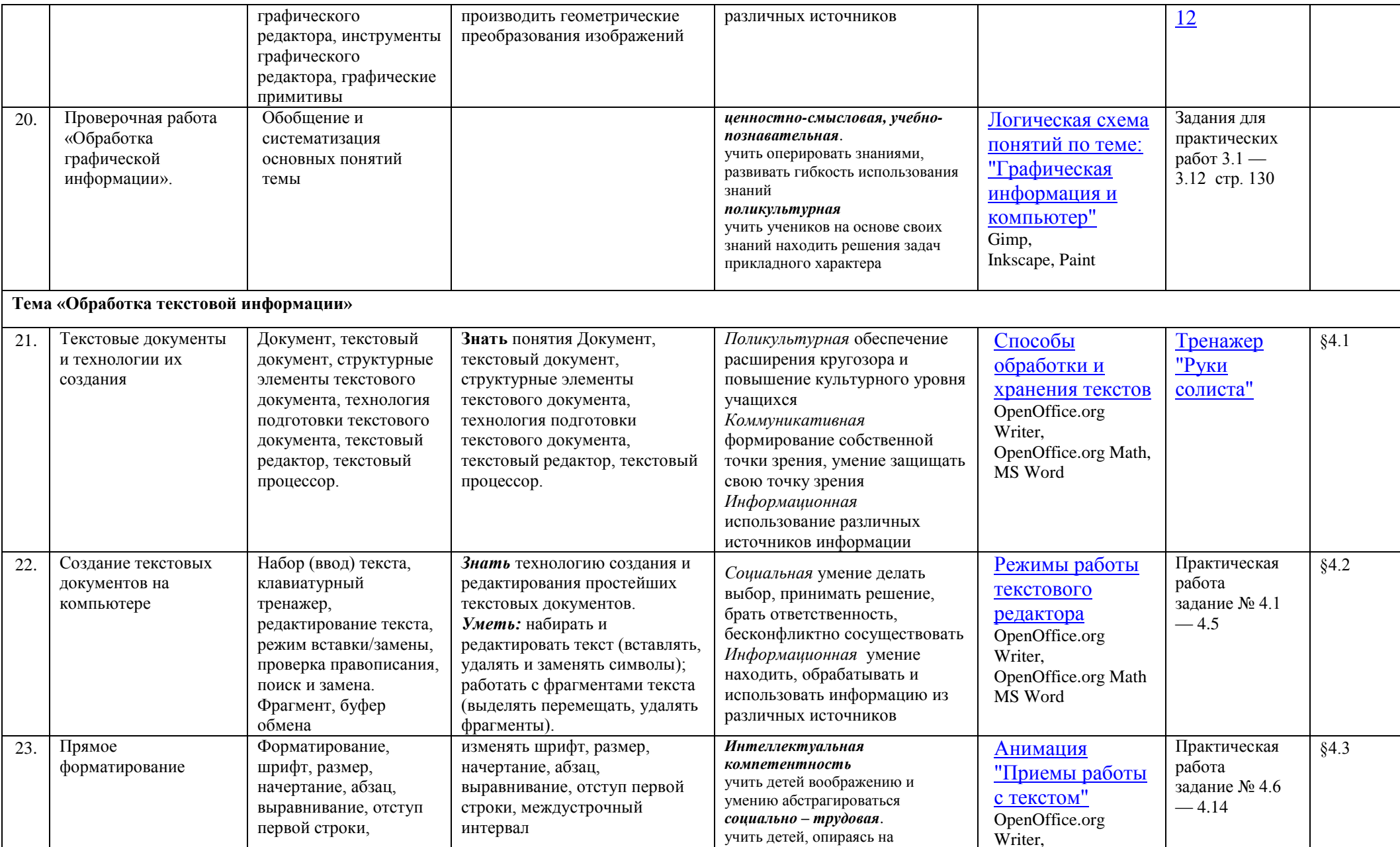

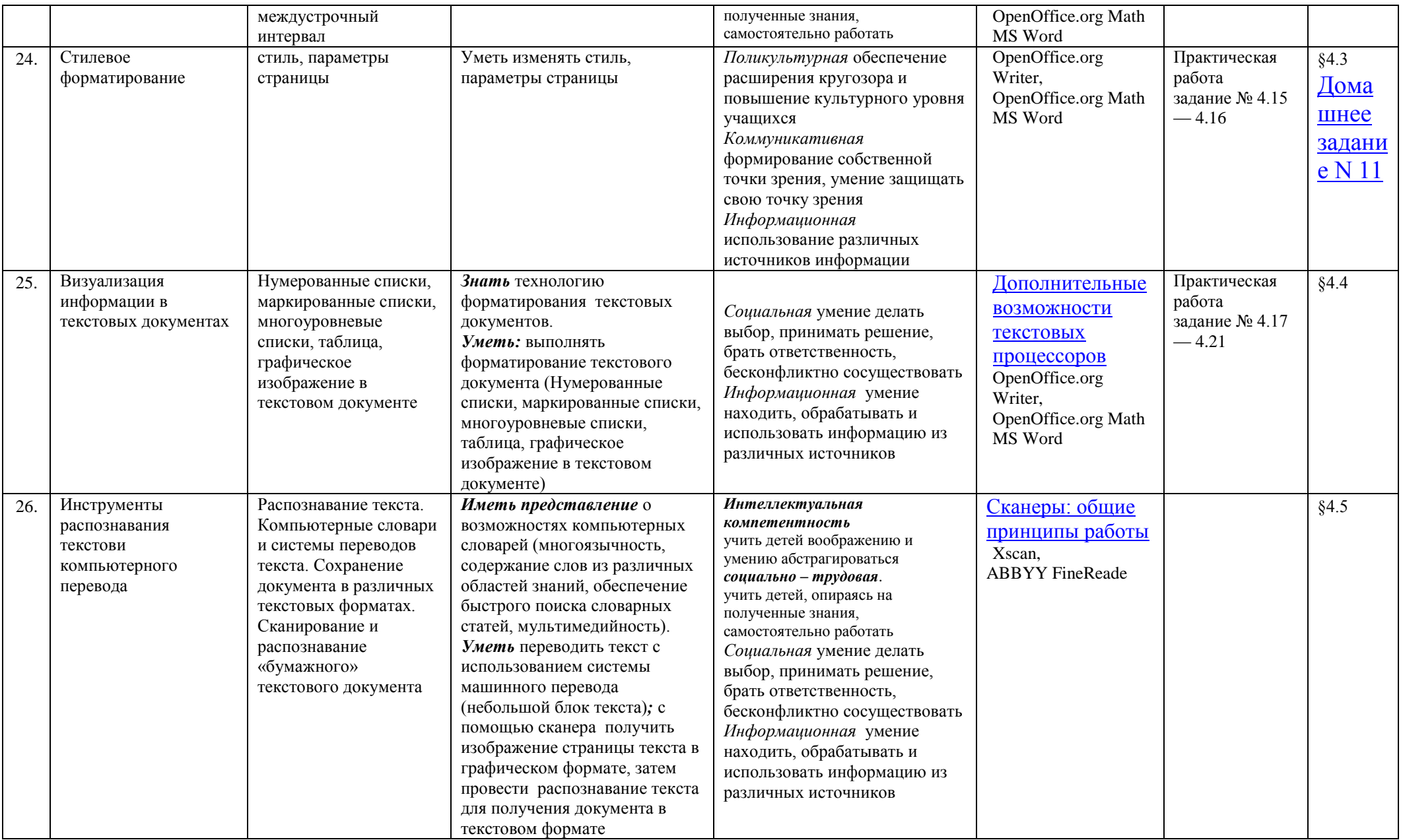

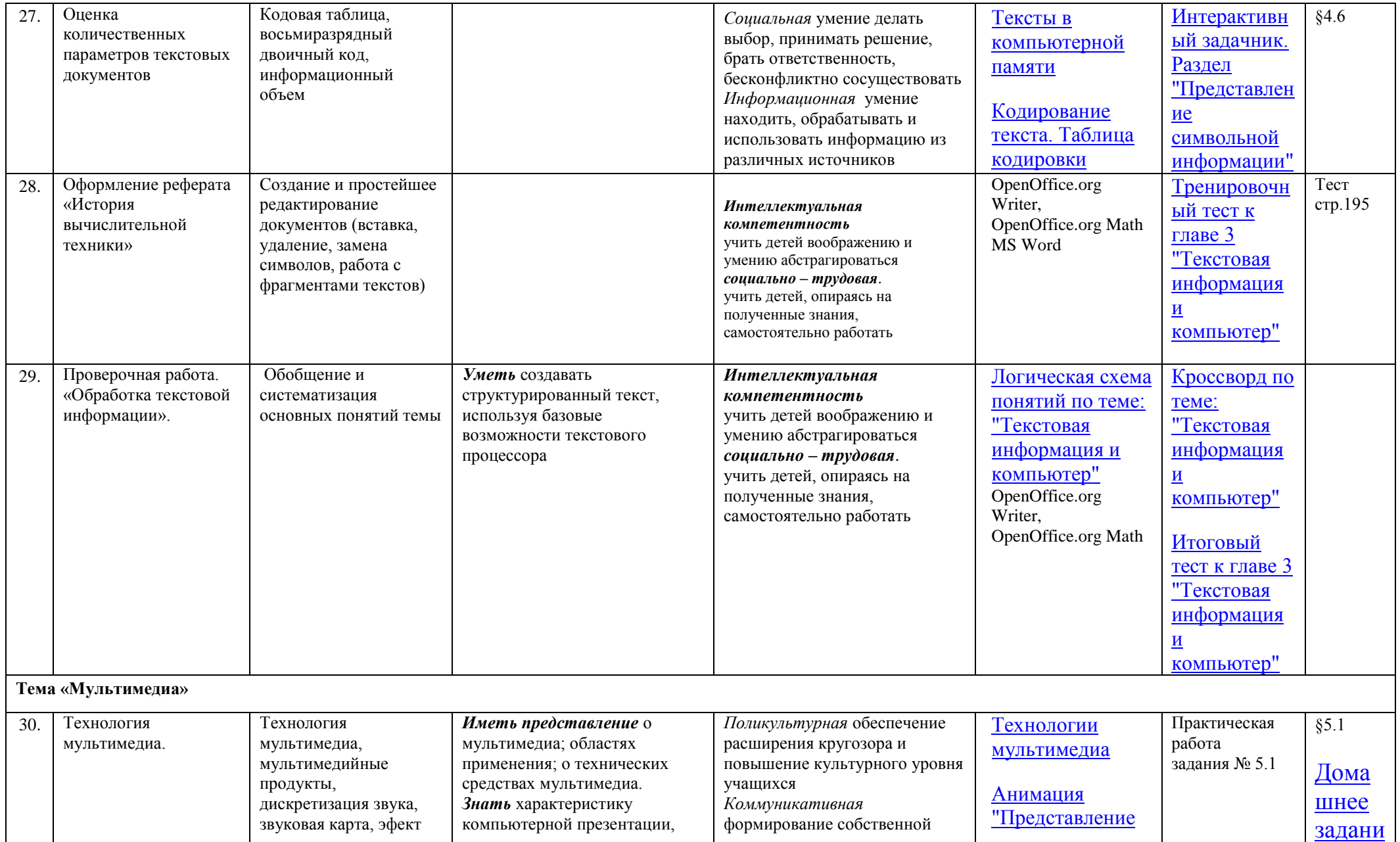

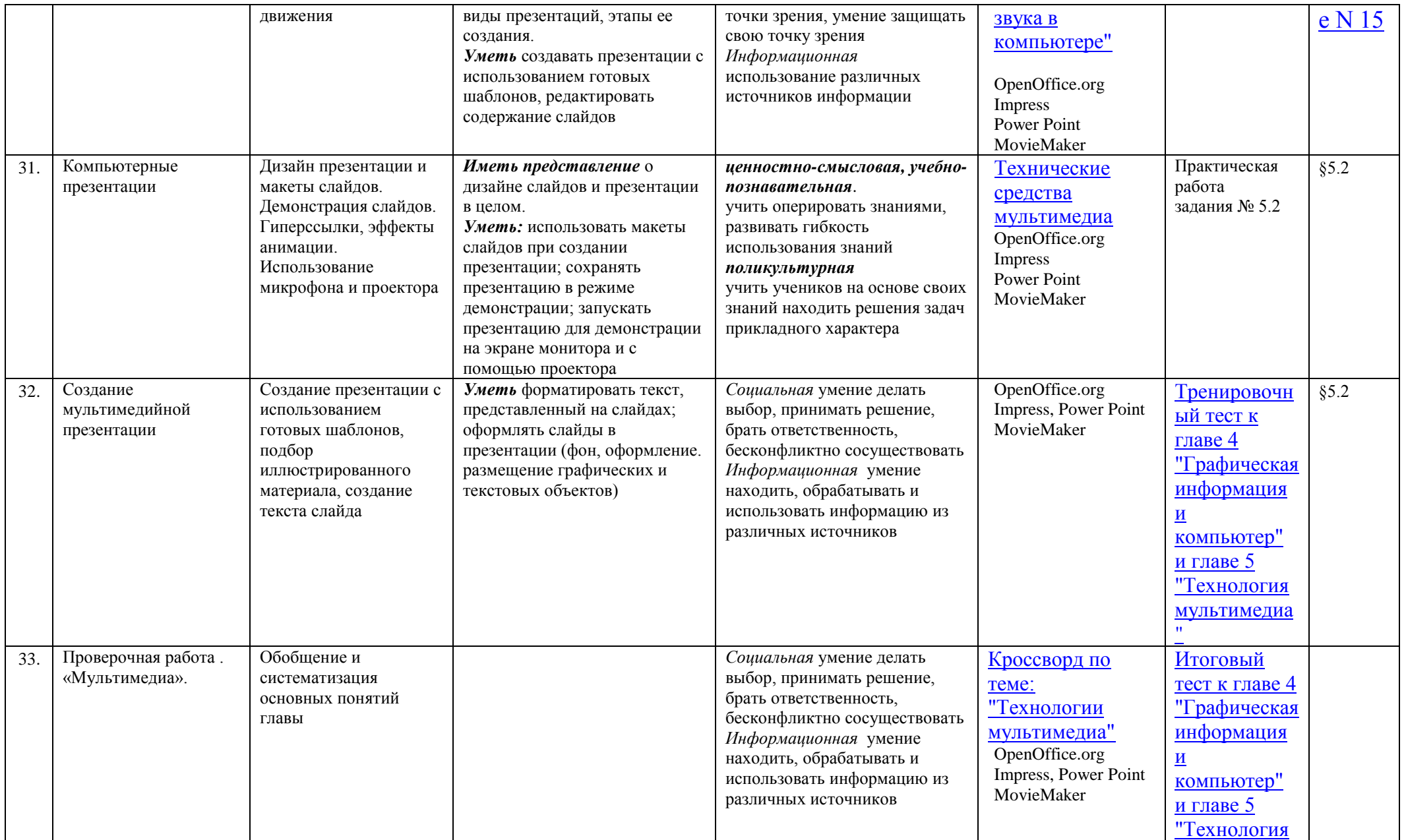

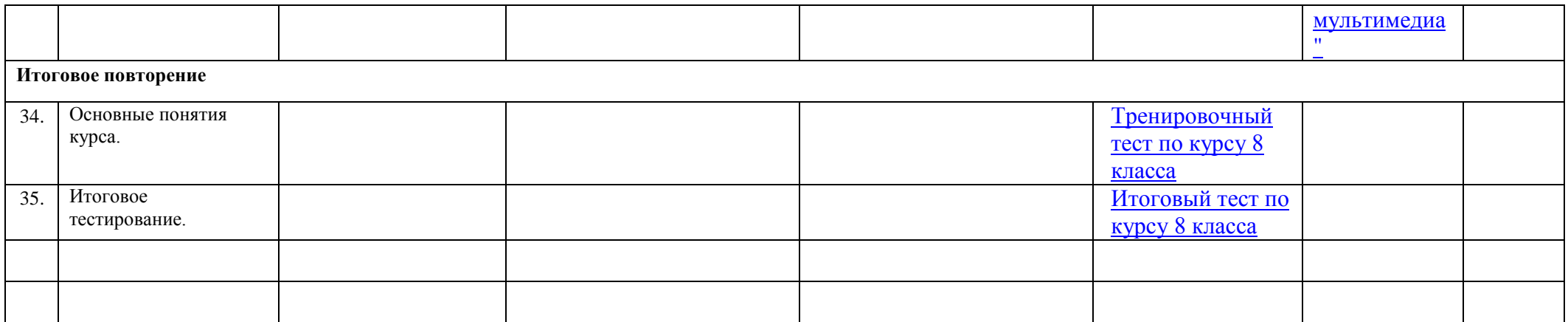

#### **Соответствие авторской программы примерной программе основного общего образования по информатике и информационным технологиям для 8 класса**

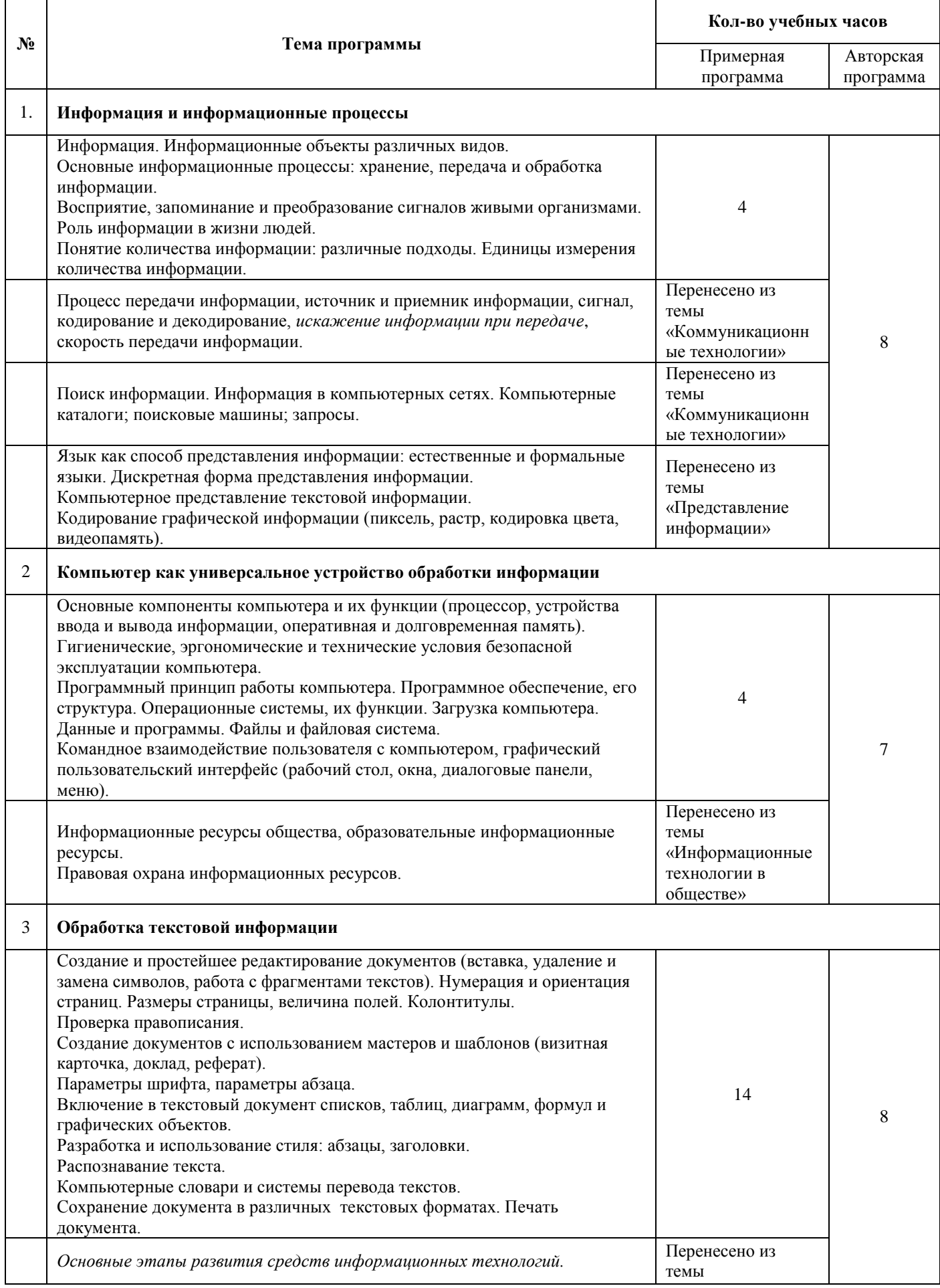

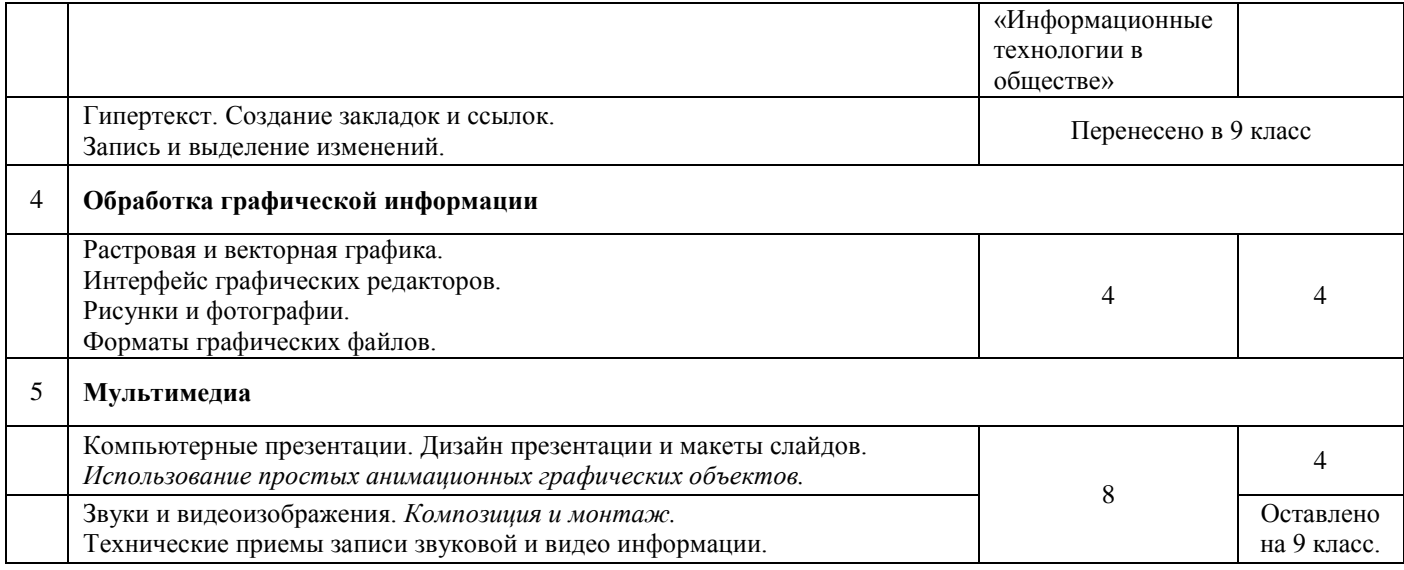